# Aprendendo Conceitos de Computação Gráfica através de um Ambiente Multimídia e Interativo com OpenGL

Rômulo Guedes Cerqueira<sup>1</sup>, Vânia Cordeiro da Silva<sup>1</sup>

<sup>1</sup>Departamento de Ciências Exatas e Tecnológicas - DCET Universidade Estadual de Santa Cruz (UESC) – Ilhéus, BA – Brasil romulogcerqueira@gmail.com, vania@uesc.br

*Abstract. This paper presents the development of InfoGraph 3D, a graphic and interactive environment to aid the teaching of Graphic Computing (GC) with OpenGL, turning the learning more intuitive and effective. Distributing the GC classic concepts as dynamic and multimedia lessons, the InfoGraph 3D will be a powerful tool for the teacher in the classroom.* 

*Resumo. Este artigo apresenta o desenvolvimento do InfoGraph 3D, um ambiente gráfico e interativo de auxílio ao ensino de Computação Gráfica (CG) com OpenGL, tornando o aprendizado mais intuitivo e eficaz. Distribuindo os conceitos clássicos de CG em forma de lições dinâmicas e multimídias, o InfoGraph 3D será uma poderosa ferramenta para o professor em sala de aula.*

Palavras-chave: Computação Gráfica, OpenGL, Ambientes de Aprendizagem, *Informática na Educação.*

### 1. Introdução

Atualmente é difícil falar em educação sem falar das novas tecnologias de comunicação, principalmente a informática. Ela vem ocupando um espaço cada vez maior nas reflexões e práticas educativas. A cada dia que passa novos softwares surgem voltados para a área educacional, os quais exploram muito bem a potencialidade do uso de visualizações gráficas como ferramenta de ensino. O uso de movimento em tempo real, cores e sons enriquecem ainda mais a comunicação.

Na sociedade moderna, são cada vez mais freqüentes os casos de aplicação da Computação Gráfica (CG). Esses casos abrangem desde o mais simples grafismo feito por computador, como também, a preparação de projetos e elementos gráficos que contam com o suporte de tecnologias inovadoras. A indústria de publicidade e do entretenimento são os exemplos mais notáveis dessas aplicações. No Brasil, por exemplo, abertura de telenovela revela uma mostra dos "últimos efeitos" de CG. Praticamente todo comercial, televisivo ou impresso, apresenta algum efeito. A CG também é responsável por arrecadações milionárias de filmes "padrão Hollywood" e de videojogos de sucesso. Com este maciço uso de CG e sua atratividade, é comum ser cobrado dos profissionais da informática conhecimento, nem que seja básico, desta. Justificando, assim, a participação da disciplina CG no currículo de referência da SBC – Sociedade Brasileira de Computação, para os cursos de Bel. em Ciência da Computação (http://www.sbc.org.br/).

O ensino de diversas disciplinas, inclusive aquelas relacionadas à Computação, necessita constantemente de representações visuais para o correto e fácil entendimento de conceitos e/ou algoritmos. Livros textos e aulas convencionais utilizam (pseudo) linguagens de programação e ilustrações. Entretanto, nem sempre o uso de ilustrações aumenta a compreensão destes algoritmos e/ou conceitos. Particularmente nas aulas de CG, são imprescindíveis estas representações visuais dinâmicas: como estudar formas de iluminação sem visualizar seus efeitos no cenário? Como estudar posição da câmera no espaço sem operar sua navegação? Visamos, assim, o desenvolvimento de um ambiente gráfico, interativo e dinâmico, para apoiar o ensino/aprendizagem de CG num curso de terceiro grau. Nesta, algoritmos e conceitos serão apresentados de forma visual, facilitando seu entendimento.

### 2. Motivação

O mercado da CG brasileira já exige do currículo do profissional um bom conhecimento da teoria desta. Nas universidades, não existe um consenso do que se deve ensinar ou qual livro adotar. Ainda hoje temos aulas onde se perde um semestre inteiro ensinando interface ou desenho de primitivas gráficas (retas, círculo, etc), feitas com apenas uma linha de comando de qualquer linguagem gráfica. Este tipo de ensino culmina em alunos frustrados com a disciplina.

A disciplina CG na Universidade Estadual de Santa Cruz (UESC) sempre utilizou, na parte prática das atividades, a biblioteca gráfica OpenGL. Os alunos, ao ingressarem na disciplina, eram questionados sobre o que esperavam da disciplina. Estes respondiam, com muita freqüência, que aguardavam aprender a implementar o "último efeito" visto em um filme ou jogo utilizando ferramentas clássicas de CG como o Maya, 3ds Max ou Blender. Ao serem informados sobre o programa da disciplina, onde fica evidente o perfil de cientista, ao invés de usuário, e sobre a utilização da OpenGL, evidenciava-se uma decepção. Isto, em nenhum momento, foi empecilho ao bom desempenho dos discentes na disciplina, dado que o índice de aprovação, eliminando-se as desistências, sempre foi superior a 90%.

Historicamente ainda neste curso, avaliações teóricas têm resultados estatisticamente inferiores às avaliações práticas. Além disso, há uma evidente satisfação dos discentes quando apresentam suas realizações na parte prática da disciplina. Destes resultados, fica ratificado o caráter prático desta e o atrativo das apresentações visuais. O uso de ilustrações estáticas e inanimadas apresentadas, tanto em sala de aula, quanto em livros-textos, pouco contribuía para o aperfeicoamento de aprendizado da disciplina.

Da experiência construída em sala de aula no ensino da disciplina de CG, para o curso de graduação de Bacharelado em Ciência da Computação, vislumbrou-se a definição de uma ferramenta de aprendizagem em função do sujeito aprendiz, de suas necessidades e do conteúdo da aprendizagem, originando a especificação e desenvolvimento de um ambiente visual e interativo, que viesse a auxiliar de uma forma dinâmica e eficaz o ensino dos conceitos e algoritmos consagrados ensinados nesta disciplina, seguindo orientação da SBC.

### 3. Revisão Bibliográfica

A capacidade de processamento computacional permite o desenvolvimento de animações interativas sofisticadas que usam diferentes tipos de mídias. No contexto educacional, é possível utilizar os recursos da informática para gerar e disponibilizar material de ensino e aprendizado de forma organizada e com fácil acesso e

entendimento. Apesar disto, e do exposto nas seções anteriores, não é fácil encontrar ambientes que utilizem animação gráfica computadorizada como ferramenta para o ensino em computação, como já é também aplicado com sucesso em áreas como química, física, português, matemática, línguas estrangeiras, medicina, astronomia, arquitetura e simulação de circuitos.

Para o ensino de computação, podemos citar o ASTRAL: Um Ambiente para Ensino de Estruturas de Dados através de Animações de Algoritmos, projeto da Universidade Estadual de Campinas – UNICAMP, uma iniciativa pioneira no Brasil na utilização de animações gráficas para o ensino de disciplinas de graduação.

Há também o Interlab3D, um projeto do Laboratório de Tecnologias Interativas (Interlab) da Escola Politécnica da USP EPUSP, que visa apoiar o processo de aprendizagem de Java 3D na disciplina de CG do curso de Engenharia da Computação desta, utilizando uma interface de acesso direto às classes da API Java 3D, porém pouco didático e intuitivo.

Temos ainda, no Laboratório de Animação Interativa da Universidade Federal do Paraná UFPR, o Edugraph, uma ferramenta de apoio ao ensino à distância de CG para profissionais de design e engenharia, com base nos princípios e ferramentas de jogos de computador, que não têm formação em computação.

Na Universidade Federal do Rio Grande do Sul - UFRGS, encontra-se em funcionamento um portal de ensino a distância, o ARAMIS (Ambiente de apRendizAgem de coMputação gráfIca a diStância), oferecendo à comunidade acadêmica e profissional uma possibilidade de capacitação à distância na área da CG, voltado a usuários finais de ferramentas de editoração gráfica como AutoCad 2D e 3D, WorkCad, CorelDraw, PhotoShop, entre outros, sem, no entanto, preocupar-se com o ensino dos conceitos básicos e de algoritmos consolidados usados por estas ferramentas.

No entanto, para auxiliar o ensino presencial da disciplina de CG com a biblioteca gráfica OpenGL em cursos de graduação, o objetivo deste trabalho, não foi encontrada nenhuma ferramenta segundo pesquisa.

#### 4. Ferramentas Utilizadas

Para o desenvolvimento do InfoGraph 3D, adotou-se a metodologia do Processo Unificado (PU), mais especificamente o Processo Unificado Iterativo, que consiste de uma fase de inspeção, escolha e desenvolvimento das iterações e, finalmente, a integração total da interface.

O programa utiliza a linguagem de programação Java juntamente com a API gráfica JOGL (Java bindings for OpenGL), uma biblioteca *open source* que permite ao Java acesso às rotinas do OpenGL. Para o desenvolvimento da interface gráfica, foi utilizado o ambiente de desenvolvimento NetBeans.

O código-fonte dinâmico das lições apresentado ao usuário é escrito em linguagem C juntamente com as bibliotecas do OpenGL. Como compilador C, foi utilizado o GCC (GNU Collecion Compiler).

O conjunto dessas ferramentas possibilita:

- Trazer o paradigma de programação OO para a modelagem gráfica;
- O uso de ferramentas livres e padronizadas;
- Utilização de componentes gráficos de interação mais sofisticados;
- Criação do programa utilizando recursos gráficos.

## 5. InfoGraph 3D

O desenvolvimento do InfoGraph 3D envolveu as seguintes questões: a) o que ensinar, b) a quem ensinar e c) como ensinar. A área educacional é o ensino de Computação Gráfica. O público alvo é formado por pessoas que estão cursando a disciplina no meio acadêmico. Baseado em a) e b), foi estipulado que a metodologia de ensino contaria com um ambiente computacional que fizesse uso de multimídia e interatividade.

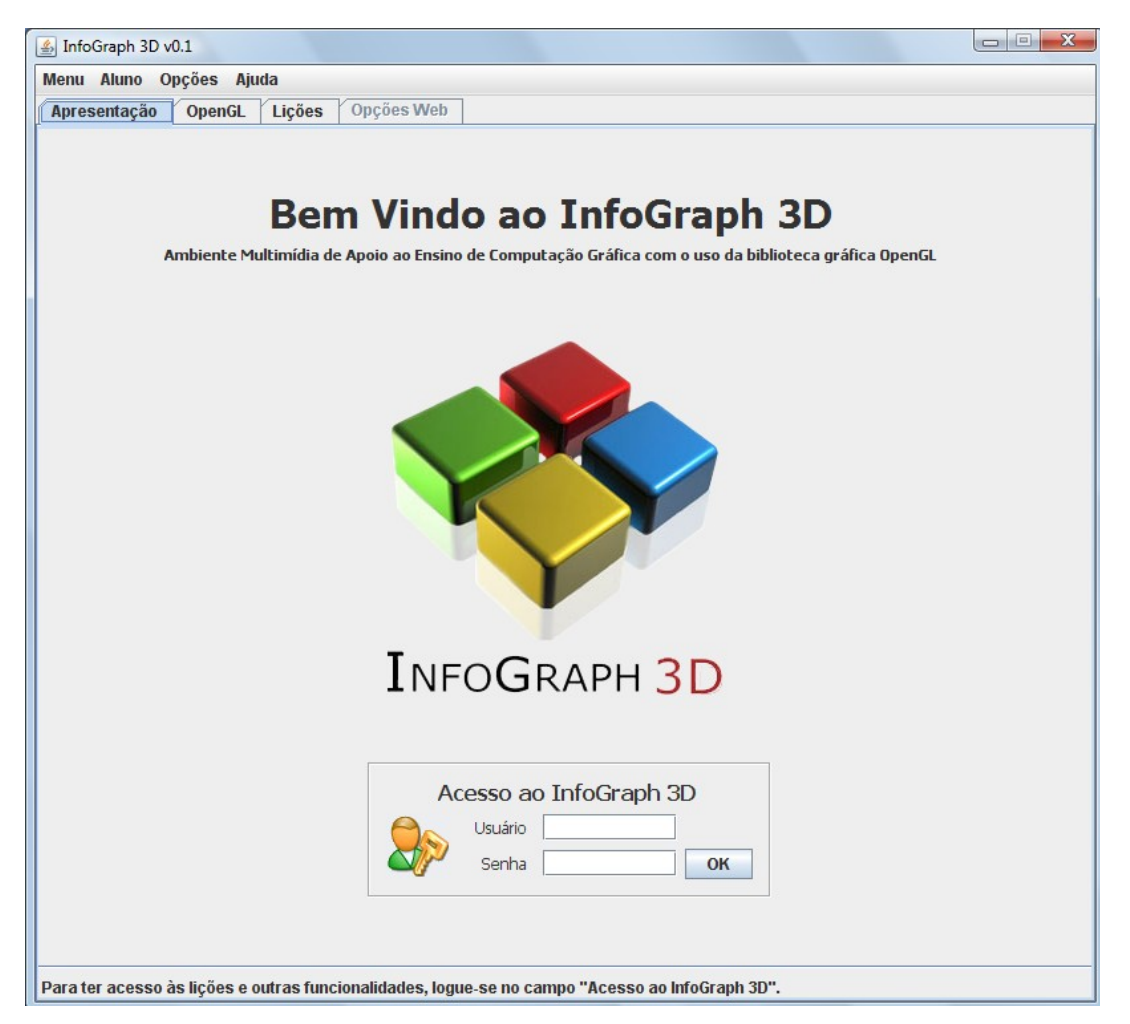

**Figura 1. Tela inicial do InfoGraph 3D**

O InfoGraph 3D é um ambiente interativo destinado a apoiar o processo de aprendizado de CG através da disponibilização de uma interface de acesso direto às rotinas do OpenGL e da visualização em tempo real da cena modelada. Essa ferramenta está sendo desenvolvida, a princípio, como apoio didático para a disciplina de CG do curso de bacharelado de Ciência da Computação da UESC.

O InfoGraph 3D visa substituir a abordagem atual de ensino, feito com figuras estáticas e inanimadas, e permitirá interatividade com o usuário, através principalmente de modificações de parâmetros e variáveis. O ambiente utiliza tecnologias gráficas e sonoras para comunicação e conta com ferramentas multimídias que permitirão a produção de animações sofisticadas.

O InfoGraph está sendo desenvolvido empregandose alguns conceitos de Interface Homem-Máquina, como as 6 metas (eficácia, eficiência, segurança, utilidade, capacidade de aprendizagem e capacidade de memorização) e os 5 princípios de usabilidade (visibilidade, consistência, bons mapeamentos, *feedbacks* e *affordance*).

Os conceitos e algoritmos de CG serão apresentados em forma de lições, que abordarão os assuntos isoladamente. A inexistência de outro *software* com estas características, segundo pesquisa realizada pelos autores, torna pioneiro o projeto que está sendo desenvolvido. A desvantagem é não haver parâmetros de comparação para avaliar sua funcionalidade.

O InfoGraph 3D, quando finalizado, possuirá 3 tipos de atores: aluno, professor e administrador. O aluno tem acesso à apresentação do ambiente, à ferramenta estudada (OpenGL), aos recursos web, entre eles um web chat, e às aulas disponibilizadas pelo professor, contidas na janela principal, além de sua freqüência durante as aulas práticas. O professor, além de ter acesso a todas as funcionalidades da janela principal, fará o cadastramento e terá acesso à freqüência dos alunos e determinará quais aulas deverão estar habilitadas. O administrador terá todo o acesso que o professor possui, além de realizar o cadastramento dos mesmos.

A implementação esta sendo realizada, dividida em 2 partes: ferramentas e conteúdo. As ferramentas são aspectos básicos que o sistema necessita para se tornar operacional. A primeira versão do InfoGraph 3D será totalmente desktop, enquanto que versões posteriores contarão com os recursos web citados. O conteúdo diz respeito às informações sobre os conceitos a serem estudados e sua implementação. A primeira parte já foi concluída e atualmente o projeto encontra-se na sua segunda parte.

A tela de abertura do ambiente, que pode ser vista na Figura 1, é composta por 4 abas: "Apresentação", que apresenta uma janela com o logotipo do InfoGraph 3D e um campo de autenticação de usuários; "OpenGL", que descreve de forma sucinta e eficaz a biblioteca gráfica OpenGL; "Lições", onde são encontradas as lições disponíveis ao usuário; e "Opções Web", onde futuramente serão implementados o webchat e outras eventuais funcionalidades. Inicialmente, apenas as abas "Apresentação" e "OpenGL" estão acessíveis. Ao fazer a autenticação do usuário, este terá acesso à aba "Lições" e "Opções Web". Informações sobre a ferramenta podem ser encontradas acessando Ajuda → "Sobre o Programa". Um sistema de *feedback* do usuário sobre a ferramenta pode ser acessado por Aluno  $\rightarrow$ "Sua Opinião".

### 5.1 Lições

Cada lição do InfoGraph 3D possui como estrutura básica:

 a lição propriamente dita, como visto na Figura 2, composta por: componentes de interação intuitivos, os quais o usuário utilizará para alterar parâmetros e variáveis que modificarão o resultado final apresentado na janela de visualização; janela de visualização 2D e 3D, apresentando em tempo real a renderização da cena resultante do acionamento dos componentes de interação, do mouse e do teclado; e uma barra de status, que auxilia o usuário ao uso correto do sistema.

 códigofonte dinâmico e comentado da lição, como visto na Figura 3, onde este é construído em tempo real de acordo com a cena modelada na janela de visualização

2D e 3D, sendo possível ao usuário a sua visualização. Este estará disponível também como arquivo .c juntamente com o programa;

 texto explicativo sobre a lição, como visto na Figura 4, onde o usuário poderá aprender de forma bastante fácil e objetiva sobre a lição que está estudando.

Nesta segunda fase do projeto, as lições estão ordenadas respectivamente da seguinte maneira: Lição 01 – Primitivas Gráficas, Lição 02 – Transformações Geométricas 2D, Lição 03 - Transformações Geométricas 3D, Lição 04 -Transformações Geométricas Hierárquicas, Lição 05 – Projeções, Lição 06 – Cenários 3D, Lição 07 – Zbuffer, Lição 08 – Animação e Lição 09 – Modelo de Iluminação de Pong. Destas, as Lições 01, 02, 03, 04, 05 e 06 já encontram-se implementadas e estão sendo utilizadas em sala de aula pelos alunos da disciplina de CG, neste semestre.

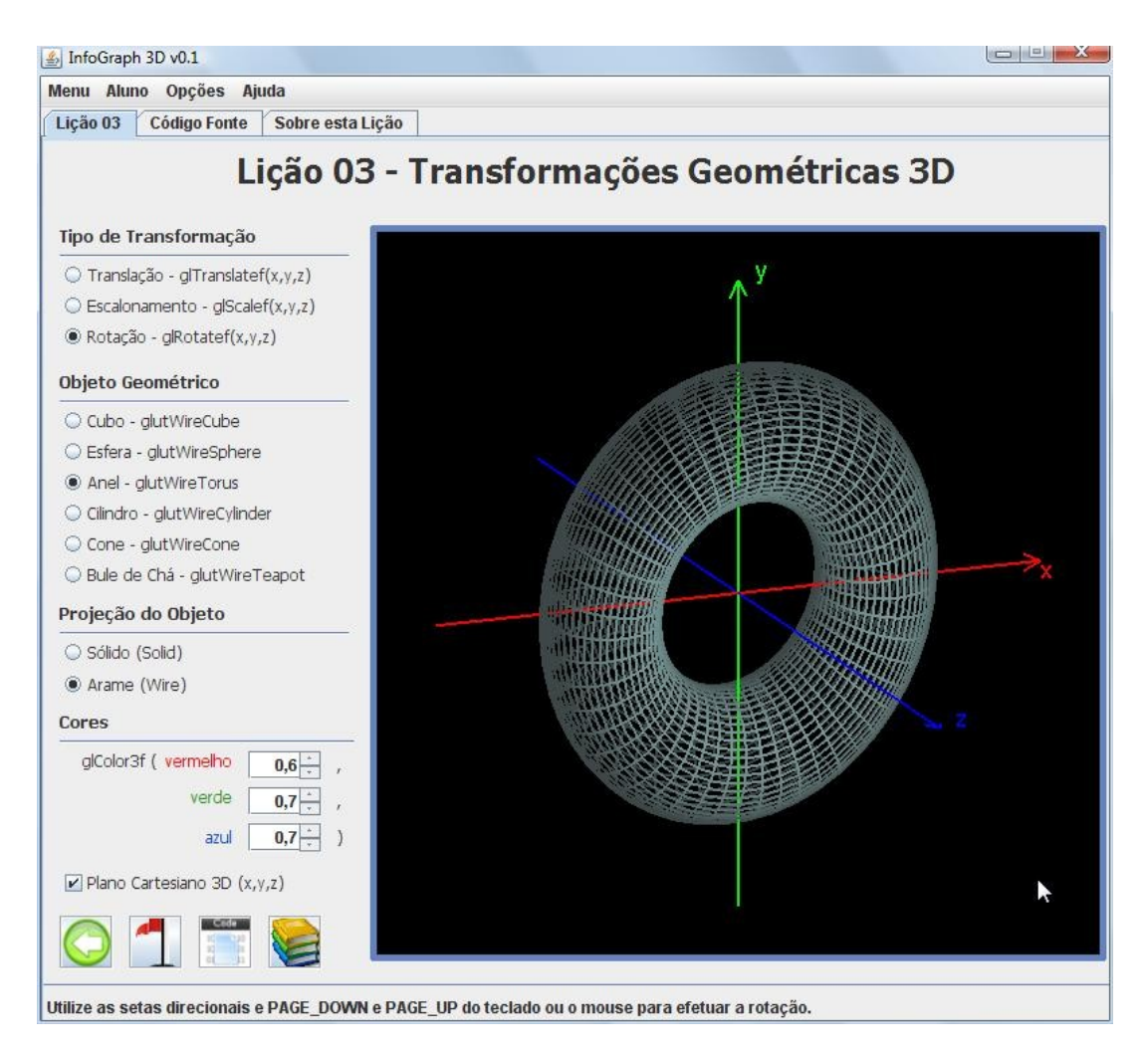

**Figura 2. Lição 03 – Transformações Geométricas 3D**

```
\Box\Box5 InfoGraph 3D v0.1
 Menu Aluno Opções Ajuda
 Lição 02 Código Fonte Sobre esta Lição
                                                                                                        \overline{\phantom{a}}* Lição 02 - Transformações Geométricas 2D
  * Escrito por InfoGraph 3D em 2009
  * Este programa representa a Lição O2 - Transformações Geométricas 2D e será
  * utilizada para demonstrar as formas de transformações geométricas (translação,
  * escalonamento e rotação) no plano cartesiano bidimensional.
  \pm /
 //Importação de bibliotecas e definição de constantes
 \#\text{include } <\text{GL}/\text{glut.}h>
 #include <GL/ql.h>
 finclude <stdlib.b>
 #define PEDACOS 32
 #define MONTE 32
 //Declaração de variáveis
 int objeto = 0, ehArame = 0, mostraEixo = 1;
 GLfloat transX = 0.0, transY = 0.0;
 \sigmaEloat escalX = 1.0, escalY = 1.0;
 GLfloat rotacX = 0.0, rotacY = 0.0, rotacZ =0.0;
 GLfloat vermelho = 0.2, verde = 0.7, azul = 0.7;
 GLfloat ultimo x = 0, ultimo y = 0;
 //Declaração de funcões
 void translacao (int. int):
 void escalonamento (int, int);
 void rotacao (int. int):
 /* Esta função é responsável pelo redesenho da janela caso ela seja alterada */
static void redesenha (int width, int height)
```
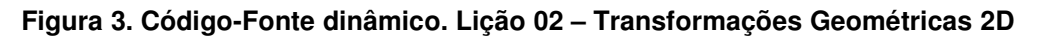

### 6. Testes e Resultados

A interface do InfoGraph 3D com o usuário foi submetida a três formas de avaliação distintas: avaliação heurística, percurso cognitivo e testes de usabilidade, métodos muito utilizados para interfaces computacionais. Os grupos de avaliadores/usuários voluntários eram formados por 2 turmas de 5 alunos cada que já cursaram a disciplina de CG.

Os resultados destas avaliações foram analisados e discutidos pelos membros da equipe do projeto InfoGraph 3D, visando possíveis modificações em versões futuras. O principal resultado destas avaliações é que 100% dos voluntários afirmaram que, se tivessem utilizado o programa quando cursaram a disciplina de CG, teriam o aprendizado dos assuntos mais acelerado e mais claro. A aplicação de conceitos de Interface Homem-Máquina ao InfoGraph 3D tornou o sistema mais confortável, confiável e intuitivo ao usuário. Entre os entrevistados, dois deles chegaram a afirmar que só entenderam realmente as diferenças entre as Primitivas Gráficas, Lição 01, ao interagirem com estas através do InfoGraph 3D. Com isso, acreditamos que nosso objetivo inicial, facilitar o aprendizado de CG, está sendo cumprido.

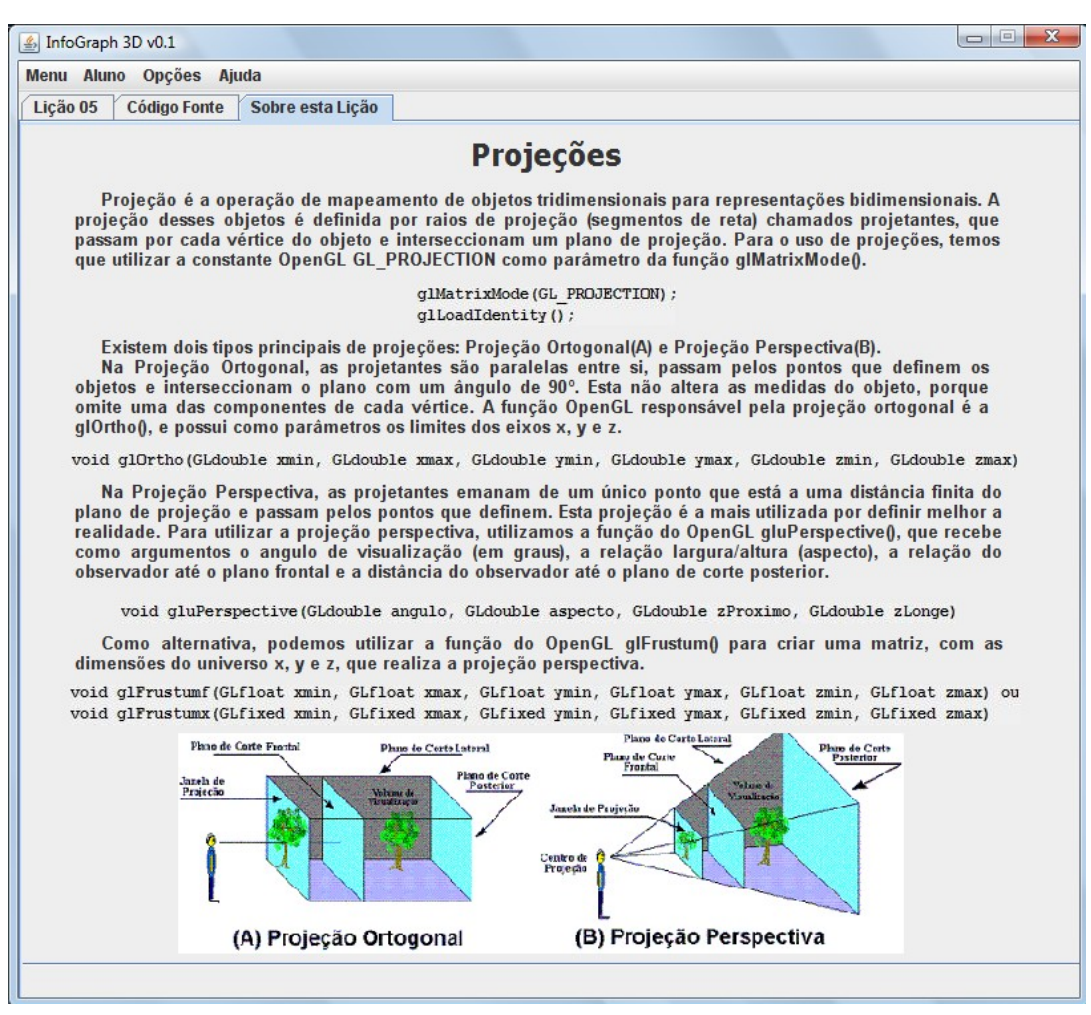

**Figura 4. Texto explicativo sobre a Lição 05 Projeções**

Neste momento, as três primeiras lições da ferramenta (Primitivas Gráficas, Transformações geométricas 2D e 3D) estão sendo testadas em sala de aula por alunos que estão cursando CG. Ao final das 3 lições será aplicado um questionário de avaliação da ferramenta, que aparece na Figura 5, e colheremos os resultados em breve.

### 7. Conclusões e Trabalhos Futuros

Na era da tecnologia, é de extrema importância o desenvolvimento de ferramentas multimídia que contribuam para o ensino/aprendizado de conceitos fundamentais na área de computação. Atualmente existem poucas e ineficazes ferramentas amigáveis e interativas que auxiliem o estudo dos conceitos de CG (3<sup>°</sup> grau); assim, é mais do que necessário à construção de novas ferramentas que facilitem a assimilação destes conceitos.

Este artigo apresenta uma proposta de desenvolvimento de um ambiente multimídia, web e interativo para o entendimento dos principais conceitos e algoritmos de CG, abordados numa disciplina de graduação para o curso de Ciência da Computação ou similar, proporcionando ao aluno uma ferramenta visual e interativa que aborde os conceitos da disciplina. A primeira versão do InfoGraph 3D possuirá licença GPL, será totalmente desenvolvida para desktop e disponibilizada gratuitamente. Versões posteriores possuirão: recursos web, como a implementação de um *chat* em que os alunos poderão discutir assuntos de interesse da disciplina, podendo ainda tirar dúvidas *online* sobre a disciplina com o professor ou monitor; possibilidade de acesso à ferramenta diretamente da internet; e a internacionalização do programa. Após o término do projeto, a ferramenta será disponibilizada livremente para os futuros usuários.

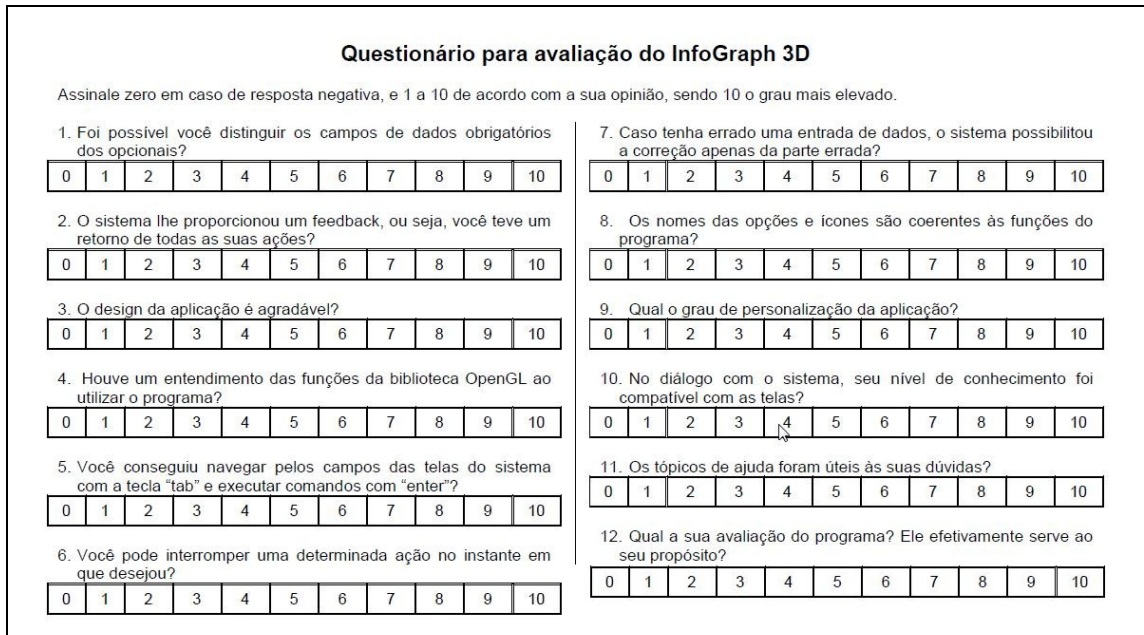

**Figura 5. Questionário de Avaliação do InfoGraph 3D**

### 8. Referências

- Foley, James D., et al. (2002) "Computer Graphics: Principles and Practice", Addison-Wesley, 2<sup>nd</sup> Edition.
- Hearn, D. and Baker, M. Pauline. (1996) "Computer Graphics C Version", Prentice Hall. 2<sup>nd</sup> Edition.
- Azevedo, Eduardo e Conci, Aura. (2003) "Computação Gráfica Teoria e Prática", Editora Campus.
- Gonzales, Rafael C. and Woods, Richard E. (1993) "Digital Image Processing", Addison–Wesley Publishing Company.
- Shreiner, D., et al. (2004) "OpenGL Programming Guide: the official guide to learning OpenGL", Addison-Wesley, *Version 1.4* –  $4<sup>th</sup>$  edition.
- Cohen, Marcelo e Manssour, Isabel Harb. (2006) "OpenGL Uma abordagem prática e objetiva", Novatec.
- Jr., Richard S. Wright, Lipchak, Benjamin e Haemel, Nicholas. (2007) "OpenGL SuperBible: Comprehensive Tutorial and Reference", Addison-Wesley, 4<sup>th</sup> edition.
- Larman, Craing. (2007) "Utilizando UML e Padrões: Uma introdução à análise e ao projeto orientado a objetos e ao desenvolvimento iterativo", Bookman, 3ª ed., Porto Alegre.
- Rocha, H. V. da e Baranauskas, M. C. C. (2003) "Design e Avaliação de Interfaces Humano-Computador", NIED/UNICAMP.
- Preece, J., Rogers, Y., Sharp, H. (2005) "Design de Interação: Além da Interação Homem-Computador", Bookman, reimpressão 2007.
- Davinson, Andrew (2007) "Pro Java 6 3D Game Development: Java 3D, JOGL, JInput and JOAL APIs", Apress, 1<sup>st</sup> edition.
- Sun Microsystems, INC., O'relly (2009) "JOGL API PROJECT", <https://jogl.dev.java.net/>, Dezembro 2008.
- Sun Microsystems, INC. (2005) "Overview (JOGL API -- JSR-231 1.1.2 Specification)", [http://download.java.net/media/jogl/builds/nightly/javadoc\\_public/](http://download.java.net/media/jogl/builds/nightly/javadoc_public/), Dezembro 2008.
- Garcia, Islene C., Rezende, Pedro J. de e Calheiros, Felipe C. (1996) "Astral: Um Ambiente para Ensino de Estruturas de Dados através de Animações de Algoritmos", [http://www.ic.unicamp.br/~rezende/garcia.htm,](http://www.ic.unicamp.br/~rezende/garcia.htm) Junho 2007.
- Battaiola, A. L., Elias, N. C., Domingues, R. G. (2002) "Um Software Para Ensino de Conceitos de Computação Gráfica", [www.abed.org.br/revistacientifica/Revista\\_PDF\\_Doc/2002\\_Software\\_Ensino\\_Andre](http://www.abed.org.br/revistacientifica/Revista_PDF_Doc/2002_Software_Ensino_Andre_Battaiola_Chamel_Elias_Rodrigo_Domingues.pdf) [\\_Battaiola\\_Chamel\\_Elias\\_Rodrigo\\_Domingues.pdf,](http://www.abed.org.br/revistacientifica/Revista_PDF_Doc/2002_Software_Ensino_Andre_Battaiola_Chamel_Elias_Rodrigo_Domingues.pdf) Julho 2008.
- Deitel, Harvey M. and Deitel, Paul J. (2006) "Java: Como Programar", Prentice-Hall, 6<sup>ª</sup> Edição.
- Schildt, Herbert. (1997) "C Completo e Total", Makron Books, 3ª Edição.
- Collabnet. (2008) "Welcome to Netbeans", [http://www.netbeans.org/index.html,](http://www.netbeans.org/index.html) Janeiro 2008.
- Tori, R., Nakamura, R, Bernardes Júnior, J. L. (2005) "Interlab 3D: Ambiente Interativo para Aprendizagem de Java 3D", http://iv.incubadora.fapesp.br/portal/eventos/eventos-realizados/eventos-[2005/artigos/interlab\\_3D.pdf,](http://iv.incubadora.fapesp.br/portal/eventos/eventos-realizados/eventos-2005/artigos/interlab_3D.pdf) Fevereiro 2008.
- Topp, UFRGS. (2008) "Portal Aramis – UFRGS", [http://www.aramis.ufrgs.br/site/conteudo.asp?cod\\_ctd=83,](http://www.aramis.ufrgs.br/site/conteudo.asp?cod_ctd=83) Maio 2007.
- Azevedo, Eduardo (2005) "Computação Gráfica no Ensino", [http://cgmax.com.br/cms/index.php?](http://cgmax.com.br/cms/index.php?option=com_content&task=view&id=118&Itemid=41) [option=com\\_content&task=view&id=118&Itemid=41,](http://cgmax.com.br/cms/index.php?option=com_content&task=view&id=118&Itemid=41) Julho 2008.
- Desconhecido (2005) "Meio Acadêmico",  [http://cgmax.com.br/cms/index.php?](http://cgmax.com.br/cms/index.php?option=com_content&task=view&id=59&Itemid=41) [option=com\\_content&task=view&id=59&Itemid=41,](http://cgmax.com.br/cms/index.php?option=com_content&task=view&id=59&Itemid=41) Julho 2008.